# **TQMalpha**

*เอกสารแนบ 2*

## **แบบแสดงรายการข้อมลู ประจา ปี/รายงานประจา ปี2566 (แบบ 56-1 One Report) ในรูปแบบรหัสควิอาร์(QR Code) พร้อมงบแสดงฐานะการเงิน และงบกา ไรขาดทุนเบด็เสร็จ สิน้ สุด ณ วนัที่31 ธันวาคม 2566 ซึ่งผ่านการตรวจสอบจากผู้สอบบัญชีรับอนุญาต และผ่านการสอบทานจากคณะกรรมการตรวจสอบแล้ว**

*(ประกอบการพจิารณาวาระที่2 ถงึวาระที่4)*

ู บริษัท ที่คิวเอ็ม อัลฟา จำกัด (มหาชน) ได้จัดทำรายงานประจำปี 2566 (แบบ 56-1 One Report) ในรูปแบบอิเล็กทรอนิกส์ เพื่ออำนวยความสะดวกให้แก่ผู้ถือหุ้นในการจัดเก็บเอกสารและสามารถเปิดดูข้อมูลได้อย่างรวดเร็ว โดยสามารถดาวน์โหลด รายงาน ประจ าปีผ่านช่องทางดังต่อไปนี้

**1. สแกน QR Code โดยมีขนั้ ตอนดังนี้**

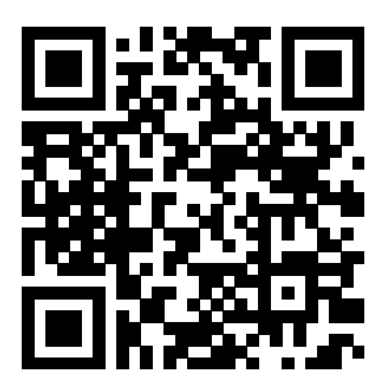

QR Code

#### **แบบแสดงขอ้ มูลรายงานประจา ปี/ รายงานประจ าปี 2566 (แบบ 56-1 One Report)**

**ส าหรับระบบ iOS** (iOS 11 ขึ้นไป)

- (1) เปิดกล้อง (Camera) บนโทรศัพท์มือถือ
- (2) สแกนที่สัญลักษณ์QR Code (ตามรูปด้านบน)
- (3) หน้าจอจะมีข้อความแจ้งเตือน (Notification) ด้านบน ให้กดที่ข้อความนั้น เพื่อดูข้อมูลรายงานประจำปี

หมายเหตุ: กรณีที่ไม่มีข้อความแจ้งเตือน (Notification) บนโทรศัพท์มือถือ ผู้ถือหุ้นสามารถสแกน QR Code ผ่านแอป พลิเคชัน (Application) อื่น ๆ เช่น Line และ QR Code Reader เป็นต้น

#### **ส าหรับระบบ Android**

- (1) เปิดแอปพลิเคชัน Line เลือก add friend (เพิ่มเพื่อน) แล้วเลือก QR Code
- (2) สแกนที่สัญลักษณ์QR Code (ตามรูปด้านบน) แล้วกด Open เพื่อดูข้อมูลรายงานประจ าปี

### **2. เว็บไซต์บริษัท**

ผู้ถือหุ้นสามารถเปิดดูรายงานประจ าปี 2566 (แบบ 56-1 One Report) ผ่านทางเว็บไซต์ของ บริษัทได้ที่

#### [www.tqmalpha.com](http://www.tqmalpha.com/)